This is a runtime error prompt

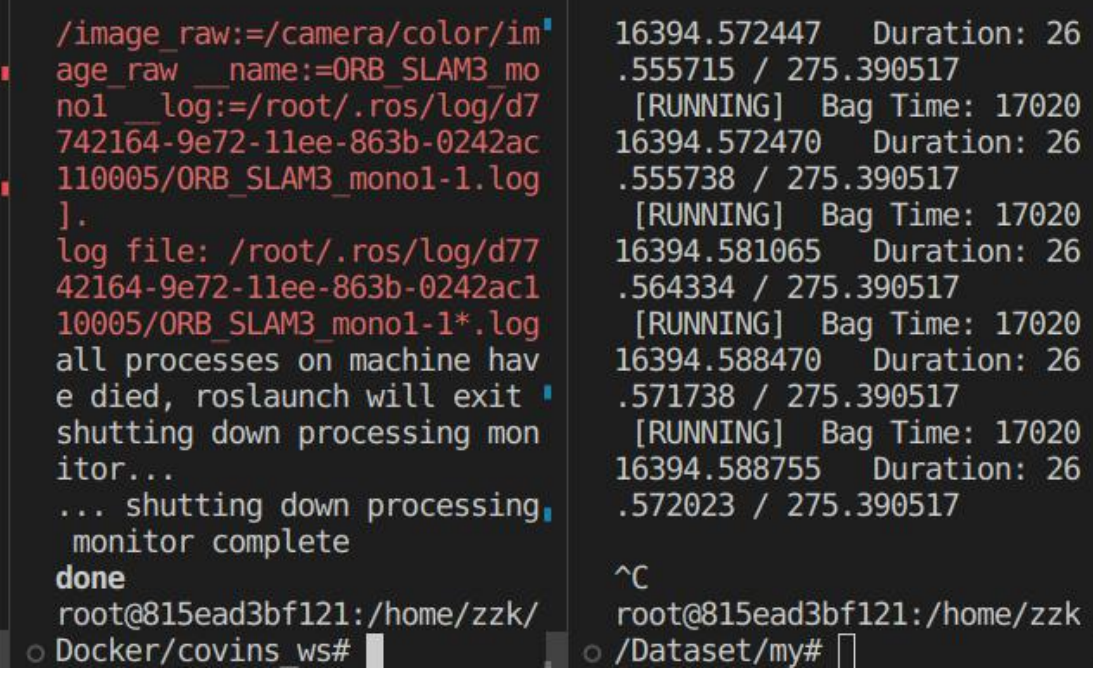

This is the content of the launch file:

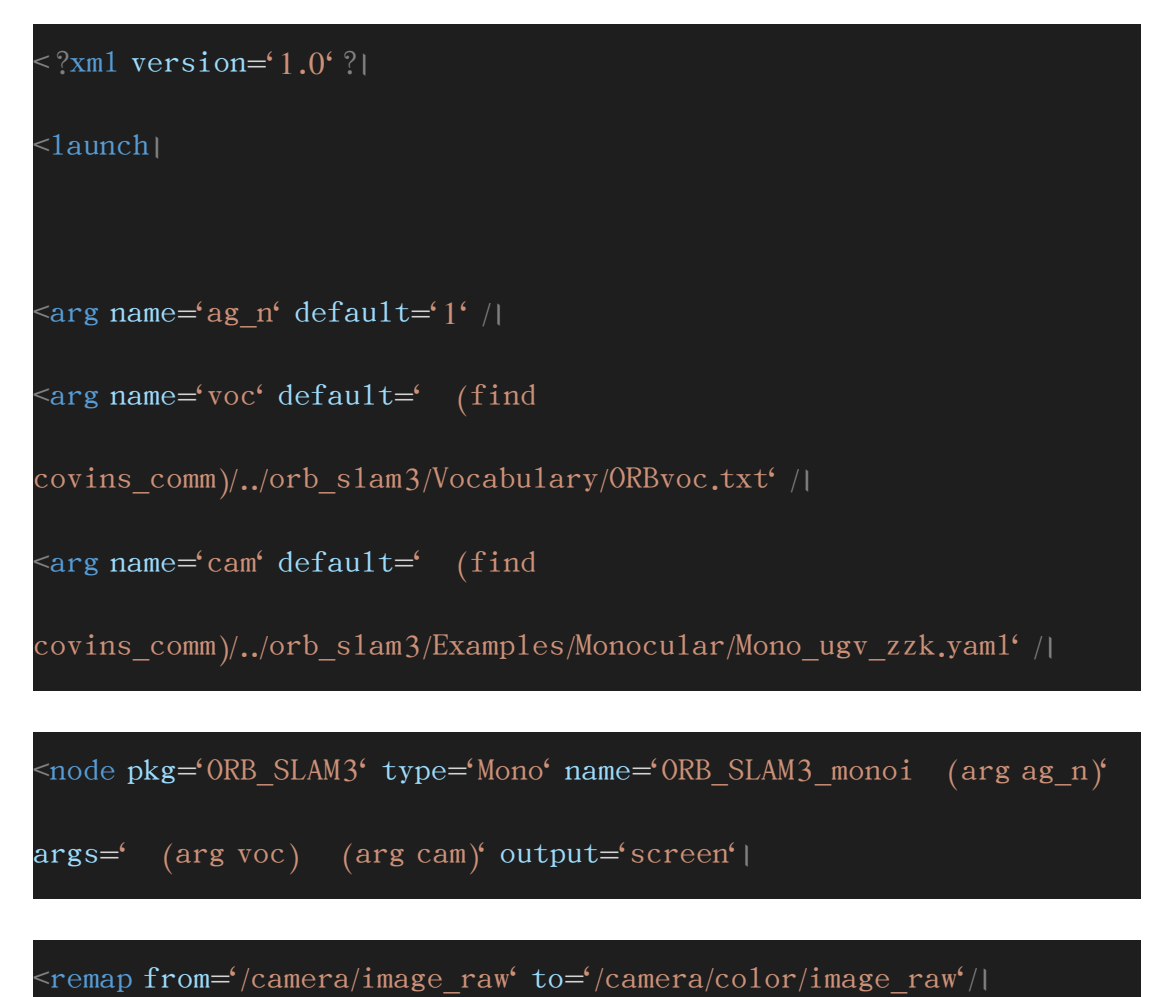

 $<$ node $\overline{\phantom{a}}$ 

## $\leq$ /launch $\mid$

This is the content of the configuration file:

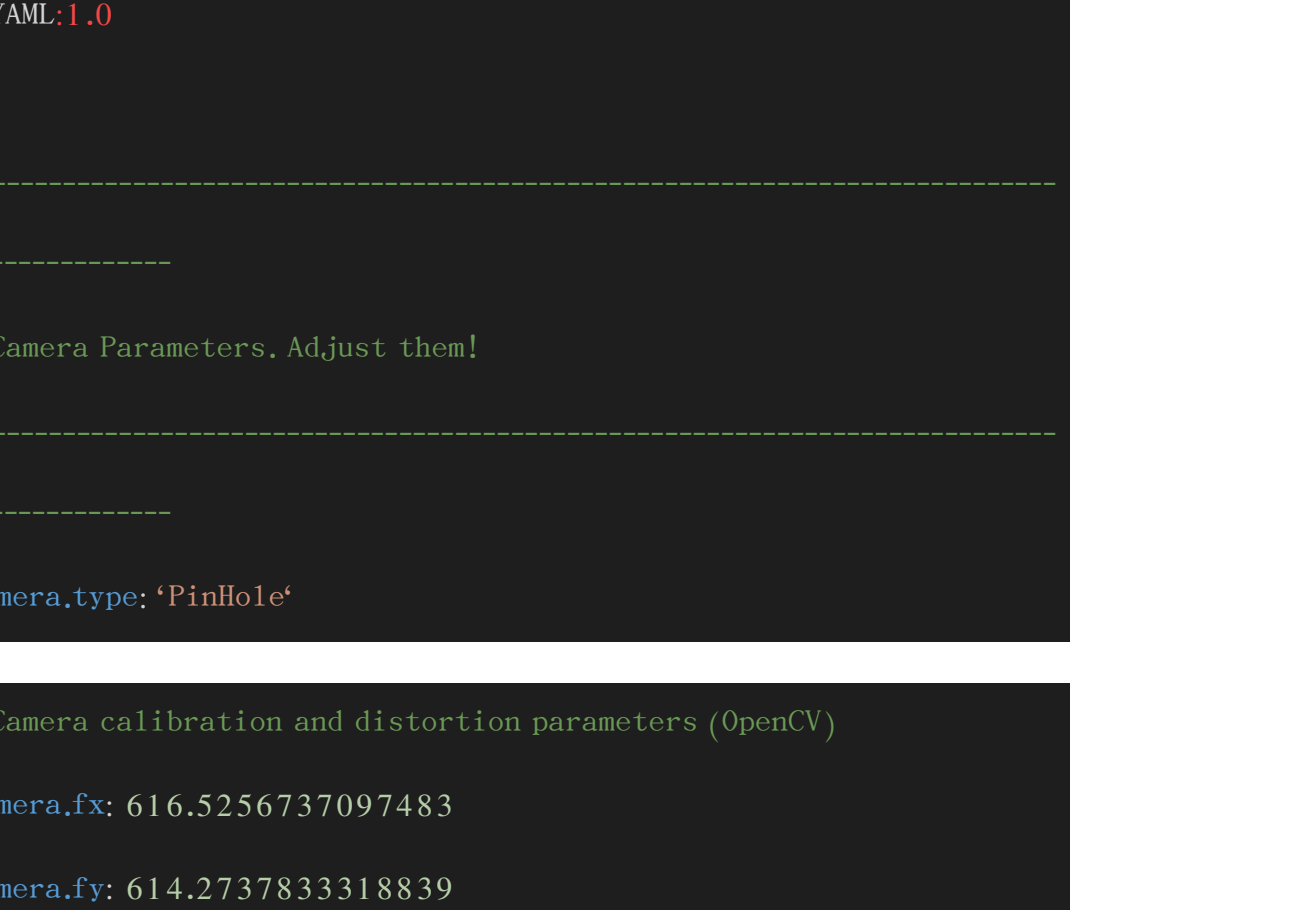

Camera.cx: 320.6623096191914

Camera.cy: 238.14500131287267

Camera.k1: 0.1447743999036075

 $Camera,k2: -0.33013564518115346$ 

Camera.p1: 0.00143314614103631

Camera.p2: -0.0028527506337560913

Camera.k3: 0.0

Camera.width: 640

Camera.height: 480

# Camera frames per second

Camera.fps: 30.0

 $\#$  Color order of the images (0: BGR, 1: RGB. It is ignored if images are

#-----------------------------------------------------------------------------

#-----------------------------------------------------------------------------

grayscale)

Camera.RGB: 1

# ORB Parameters

---------------

# ORB Extractor: Number of features per image

ORBextractor.nFeatures: 800

# ORB Extractor: Scale factor between levels in the scale pyramid

ORBextractor.scaleFactor: 1.2

# ORB Extractor: Number of levels in the scale pyramid

ORBextractor.nLevels: 8

# ORB Extractor: Fast threshold

 $\#$  Image is divided in a grid. At each cell FAST are extracted imposing a minimum response.

 $\#$  Firstly we impose iniThFAST. If no corners are detected we impose a

#-----------------------------------------------------------------------------

#-----------------------------------------------------------------------------

lower value minThFAST

# You can lower these values if your images have low contrast

ORBextractor.iniThFAST: 9

ORBextractor.minThFAST: 5

----------------

# Viewer Parameters

Viewer.KeyFrameSize: 0.05

Viewer.KeyFrameLineWidth: 1

Viewer.GraphLineWidth: 0.9

Viewer.PointSize: 2

Viewer.CameraSize: 0.08

Viewer.CameraLineWidth: 3

Viewer.ViewpointX: 0

Viewer.ViewpointY: -0.7

Viewer.ViewpointZ: -1.8

Viewer.ViewpointF: 500